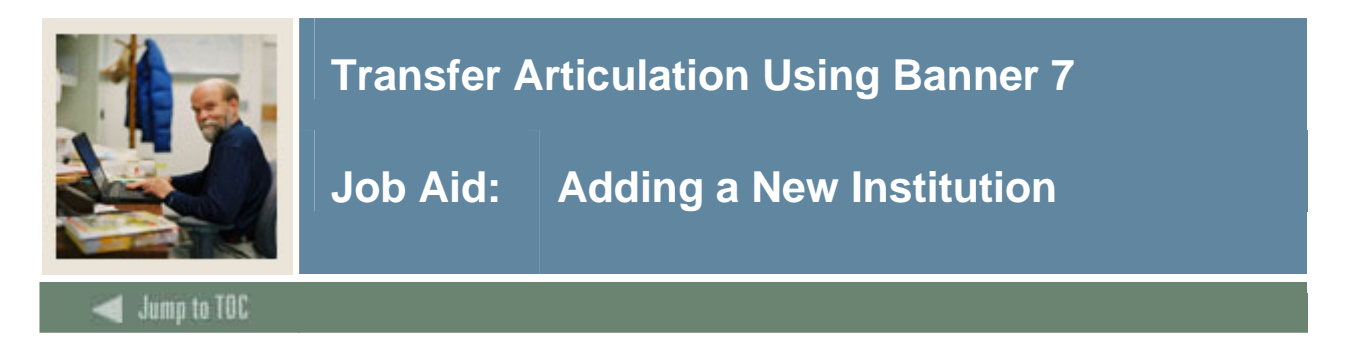

### **Purpose**

The Source/Background Institution Code Validation Form (STVSBGI) is used to create, update, insert, and delete source/background institution codes. Several other modules use this form to validate these codes.

Note: This form already has the necessary seed data input in the system and only needs to be reviewed. If a new institution needs to be added, follow the procedure shown below.

#### **Banner form**

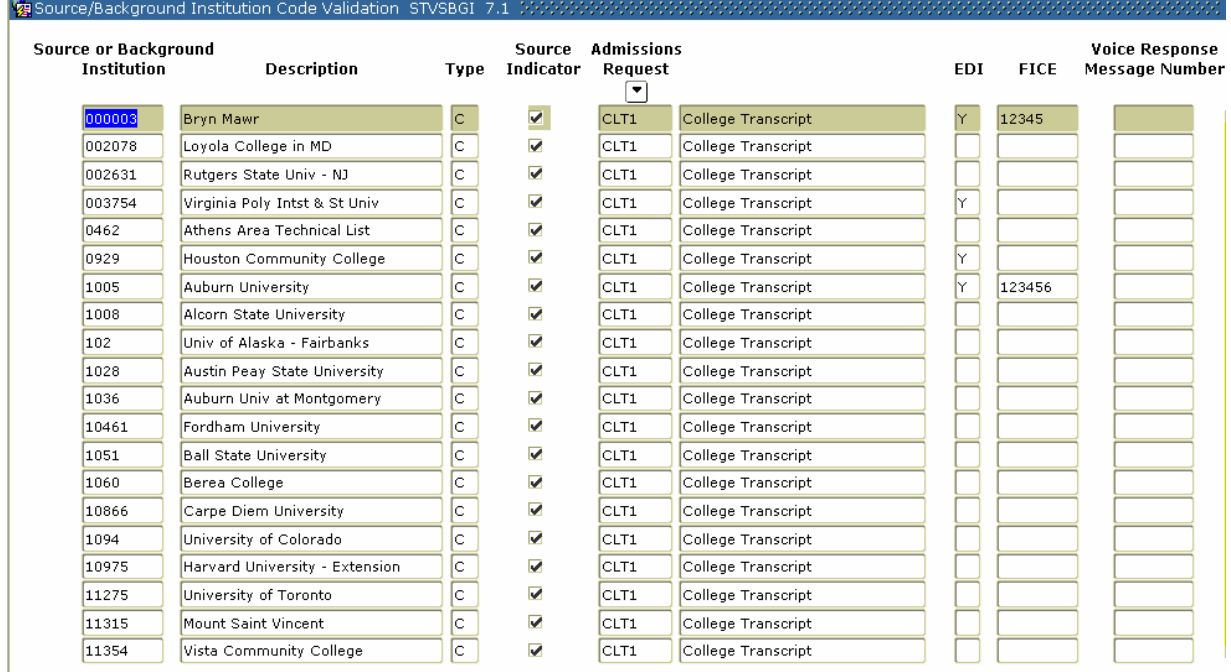

### **Procedure**

Follow these steps to complete the process.

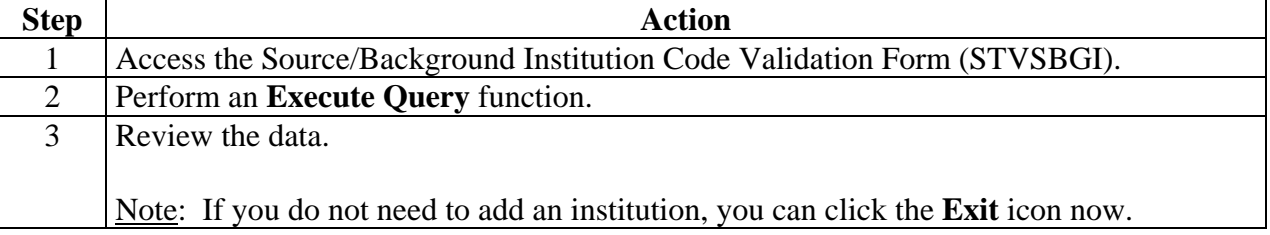

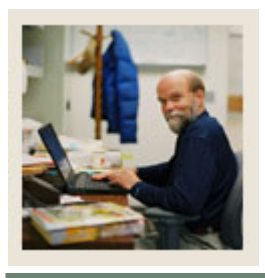

# **Transfer Articulation Using Banner 7**

## **Job Aid: Adding a New Institution (Continued)**

Jump to TOC

### **Procedure, continued**

I

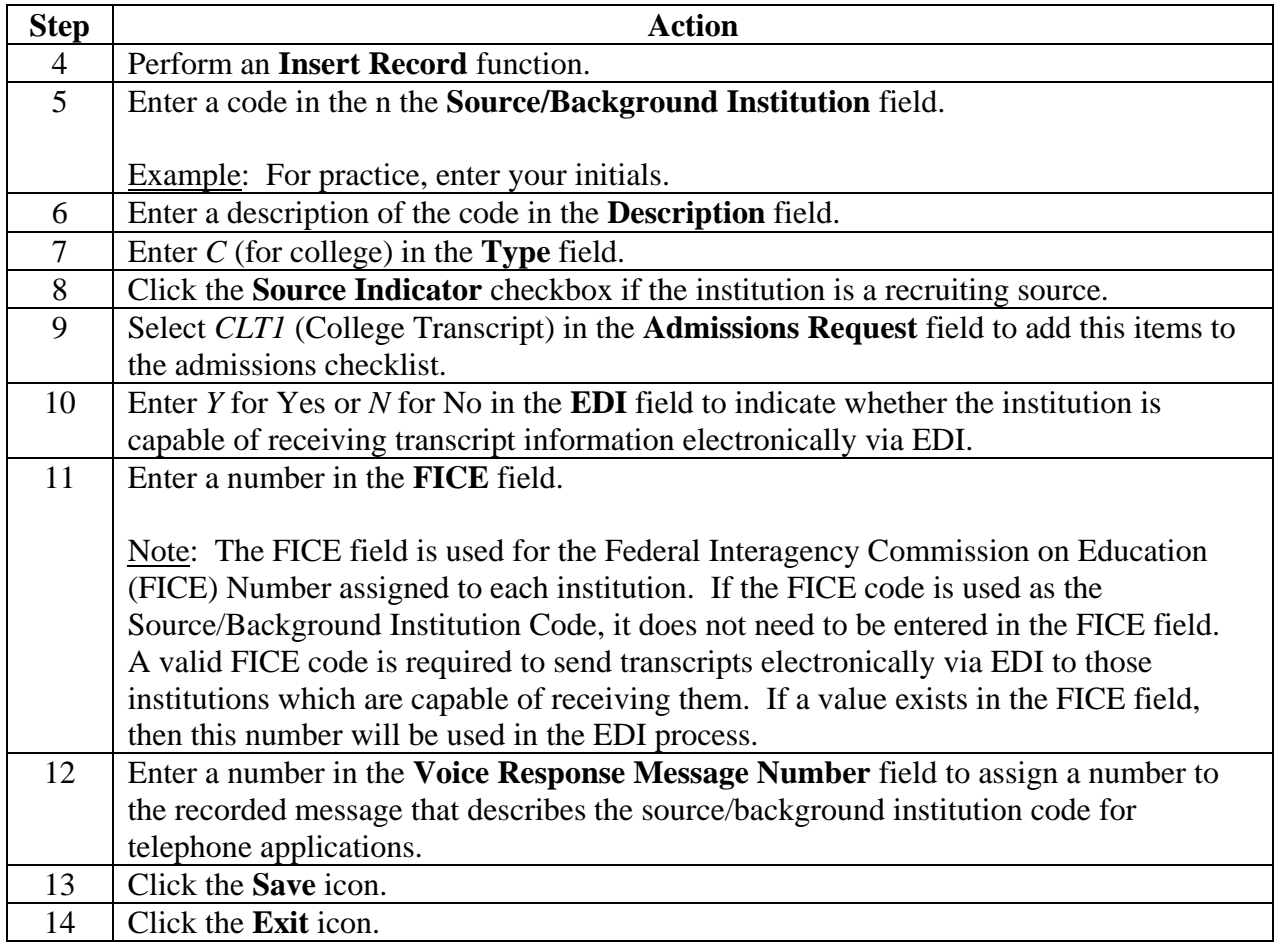